## PHP : Accès aux bases de données L2 MPCIE - UE Développement Web

### David Lesaint david.lesaint@univ-angers.fr

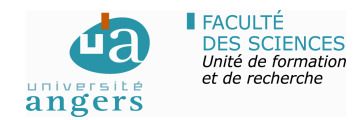

Janvier 2018

1 / 28

イロメ イ何 メ イヨ メ スヨメー

# L'API PDO

### [PDO](http://php.net/manual/fr/book.pdo.php) - PHP Data Objects (PHP 5+)

Fournit une interface d'abstraction à l'accès aux SGBD.

- Des pilotes (drivers) sont implémentés dans l'interface PDO pour différentes BDD.
- On utilise les mêmes fonctions pour exécuter des requêtes SQL quelle que soit la BDD utilisée.

## Bases de données

### Bases de données supportées

- CUBRID
- Sybase/MS SQL
- Firebird/Interbase
- IBM DB<sub>2</sub>
- IBM Informix
- MySQL 3, 4, 5
- Oracle
- ODBC v3
- PostgreSQL
- SQLite 2, 3
- Microsoft SQL Server / SQL Azure

# Connexion

### Etablie en instanciant la classe PDO

Le constructeur accepte différents paramètres :

- [Data Source Name](https://fr.wikipedia.org/wiki/Data_Source_Name) (DSN) : type de SGBD, hôte, port,  $BDD$  ...
- Nom d'utilisateur (optionnel).
- Mot de passe (optionnel).
- Tableau d'options : persistance/cache des connexions, compression, sécurité . . .

#### Connexion à MySQL (pdo-connexion-open.php)

- 1 **\$sgbd**="mysql"; *// choix de MySQL*
- 2 **\$host**="localhost";
- 3 **\$user**="lesaint";
- 4 **\$pass**="lesaint";
- 5 **\$pdo** = **new** PDO("\$sgbd:host=\$host",**\$user**,**\$pass**);

**K ロ ⊁ K 個 ≯ K 君 ⊁ K 君 ≯** 

## Gestion des erreurs

### Trois modes de gestion d'erreurs (connexion, requêtes)

- Mode "silencieux" (par défaut) : aucune exception émise mais un rapport d'erreurs accessible via PDO::errorInfo().
- Mode "avertissement" : émission de E\_WARNING sans interruption du script.
- Mode "exception" : déclenchement d'une exception par instanciation de la classe PDOException.

#### Class PDOException

• Fournit différentes méthodes de diagnostic d'erreur dont getCode() qui renvoie un code d'erreur standard [SQLSTATE.](https://en.wikipedia.org/wiki/SQLSTATE)

## Gestion des erreurs

### Rapport d'erreur (pdo-connexion-error.php)

- \$sgbd="mysql";
- 2 **\$host**="localhost";
- 3 **\$db**="l3\_crs\_test";
- 4 **\$user**="lesaint";
- 5 **\$pass**="lesaint";
- 6 **try** {
- 7 **\$pdo** = **new**

PDO("\$sgbd:host=\$host;dbname=\$db;charset=utf8", **\$user**, **\$pass**);

- 8 *// active le déclenchement d'exceptions*
- 9 **\$pdo**->setAttribute(PDO::ATTR\_ERRMODE,

PDO::ERRMODE\_EXCEPTION);

```
10 $pdo->query("This is no SQL!");
```
11 } **catch**(PDOException **\$e**) {

```
12 //42000
```
13 **echo \$e**->getCode();

14 *//SQLSTATE[42000]: Syntax error or access violation: 1064 You have an error in your SQL syntax ...*

```
15 echo $e->getMessage();
16 }
```
# Déconnexion

### Une connexion reste active tant que l'objet PDO l'est

Pour fermer une connexion avant la fin du script, détruire l'objet et ses références (eg. instances de PDOStatement référençant l'objet).

#### Fermeture optionnelle (pdo-connexion-close.php)

- 1 **\$pdo** = **new** PDO('mysql:host=localhost;dbname=test');
- 2 **\$sth** = **\$pdo**->query('SELECT \* FROM foo');
- 3 *// détruire toute référence à l'objet PDO*
- 4 **\$sth** = **null**;
- 5 **\$pdo** = **null**;

#### Mise en cache de connexions persistantes

Avec option PDO:: ATTR\_PERSISTENT => true à l'instanciation de PDO.

## Requêtes SQL standard et requêtes préparées

### Requête SQL standard

Requête écrite suivant la syntaxe SQL (de type string).

### Requête préparée (prepared statement)

Requête SQL paramétrée à l'aide de marqueurs nommés (syntaxe :nom) ou interrogatifs (syntaxe ?). Exécutée une ou plusieurs fois en substituant à chaque exécution les marqueurs avec les valeurs d'un tableau :

- Associatif dont les clés correspondent aux marqueurs nommés.
- Indicé où les valeurs sont substituées aux marqueurs interrogatifs par ordre d'apparition.

## Requêtes SQL standard et requêtes préparées

### Requête SQL standard

Passée à la méthode query de l'objet PDO.

• Renvoie une instance de PDOStatement.

#### Requête préparée (prepared statement)

Passée à la méthode prepare de l'objet PDO.

• Renvoie une instance de PDOStatement.

Exécutée ensuite en invoquant la méthode execute sur l'instance de PDOStatement avec le tableau de valeurs désirées.

#### Récupération du jeu de résultats

Avec les méthodes fetch\* de l'instance PDOStatement.

## Création et connexion à une base de données

#### Création d'une BDD (pdo-create-db.php)

- **require** 'pdo-connexion-open.php';
- **\$db**="l3\_crs\_test";
- **\$str**="CREATE DATABASE IF NOT EXISTS \$db CHARACTER SET=utf8 COLLATE utf8\_general\_ci";
	- **\$pdo**->query(**\$str**);

#### Connexion avec sélection de la BDD (pdo-connexion-db.php)

- **\$sgbd**="mysql"; *// choix de MySQL*
- **\$host**="localhost";
- **\$db**="l3\_crs\_test";
- **\$user**="lesaint";
- **\$pass**="lesaint";
- **\$pdo** = **new** PDO("\$sgbd:host=\$host;dbname=\$db",**\$user**,**\$pass**);

## Création de table

#### Création d'une table (pdo-create-table.php)

```
1 require 'pdo-connexion-db.php';
 2 $str="CREATE TABLE 'l3_crs_test'.'Employee'
 3 ( 'id' INT NOT NULL AUTO INCREMENT ,
 4 'name' VARCHAR(40) NOT NULL ,
 5 'salary' FLOAT NOT NULL ,
 6 'age' INT(100) NOT NULL , PRIMARY KEY ('id'))
 7 ENGINE=InnoDB
 8 CHARSET=utf8 COLLATE utf8 general ci;";
9 try
10 {
11 $pdo->query($str);
12 } catch(PDOException $e) {
13 echo $e->getMessage();
14 }
```
## Description de table

#### Information sur une table (pdo-read-table.php)

- 1 **require** 'pdo-connexion-db.php';
- 2 **\$stt**=**\$pdo**->query("DESCRIBE Employee");
- 3 **while** (**\$record**=**\$stt**->fetch()) {

```
4 var_dump($record);
```

```
5 }
```
### Résultat (format mysql CLI)

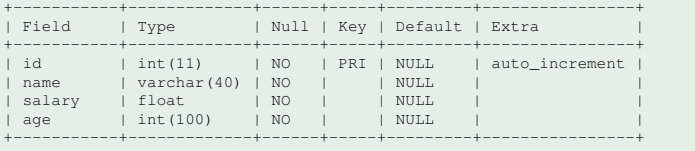

## Insertion d'un enregistrement

#### pdo-record-create.php

- 1 **require** 'pdo-connexion-db.php';
- 2 **\$str**="INSERT INTO Employee (name,salary,age) VALUES

#### ('superman',10000,85)";

3 **\$pdo**->query(**\$str**);

## Insertion en cascade avec requête préparée

#### pdo-prepared-statement.php

```
1 require 'pdo-connexion-db.php';
    2 $qry="INSERT INTO Employee (name,salary,age) VALUES
(:nom,:salaire,:age)";
    3 $stt=$pdo->prepare($qry);
    4 $data=array(
    5 array(':nom'=>'batman',':salaire'=>10.5,':age'=>78),
    6
array(':nom'=>'spiderman',':salaire'=>80,':age'=>55));
    7 foreach($data as $row) {
    8 $stt->execute($row);
    9<sup>1</sup>
```
## Sélection d'enregistrements

#### Récupérer chaque ligne résultat

Avec PDOStatement::fetch([int \$style...]).

#### Plusieurs possibilités selon valeur de Sstyle

- FETCH NUM : tableau indicé.
- FETCH ASSOC : tableau associatif.
- FETCH BOTH : tableau avec indices et clés.
- FETCH CLASS : objet anonyme ou de classe prédéfinie.
- FETCH INTO : objet mis à jour.

## Récupération en tableau indicé

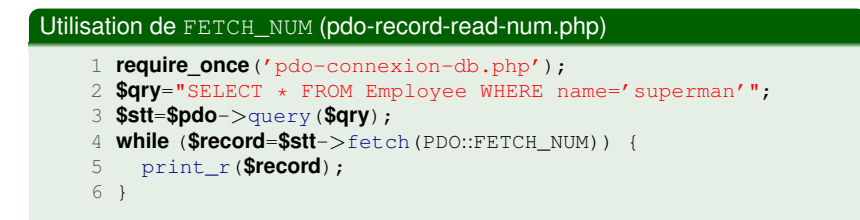

Array ( [0] => 1 [1] => superman [2] => 10000 [3] => 85 )

## Récupération en tableau associatif

#### Utilisation de FETCH\_ASSOC (pdo-record-read-assoc.php)

- 1 **require\_once**('pdo-connexion-db.php');
- 2 **\$qry**="SELECT \* FROM Employee WHERE age<80";
- 3 **\$stt**=**\$pdo**->query(**\$qry**);
- 4 **while** (**\$record**=**\$stt**->fetch(PDO::FETCH\_ASSOC)) {
- 5 print\_r(**\$record**);

```
6 }
```

```
Array
(
      [id] => 2
      [name] => batman
      [salary] \Rightarrow 10.5[age] => 78
)
                                          Array
                                          (
                                                \lceil \text{id} \rceil => 3
                                                [name] => spiderman
                                                [salary] \Rightarrow 80[age] => 55
                                          )
```
# Récupération en tableau mixte

#### Utilisation de FETCH\_BOTH (pdo-record-read-both.php)

```
1 require_once('pdo-connexion-db.php');
```

```
2 $qry="SELECT * FROM Employee WHERE name LIKE '%atm%'";
```

```
3 $stt=$pdo->query($qry);
```

```
4 while ($record=$stt->fetch(PDO::FETCH_BOTH)) {
```

```
5 print_r($record);
```

```
6 }
```

```
Array
(
     \lceil id \rceil => 2
     [0] => 2
     [name] => batman
     [1] => batman
     [salary] => 10.5
     [2] => 10.5
     [age] => 78
     [3] => 78
)
```
### Utilisation de FETCH\_CLASS sur une classe donnée C

Invoquer setFetchMode(PDO::FETCH\_CLASS,'C') sur l'objet PDOStatement avant appel à fetch/fetchAll.

• Crée une instance de C par ligne résultat en associant propriétés et colonnes par leurs noms.

### Règles d'application

- Le constructeur est sans arguments.
- S'il existe une propriété de même nom qu'une colonne, et quelle qu'en soit la visibilité, elle prend sa valeur.
- Sinon, la méthode magique set est appelée.
- Ou si set n'est pas définie, une propriété publique sera créée de même nom et valeur que la colonne.

Classe de récupération (pdo-employee.php) **class** Employee { **public \$name** = "anonymous"; **private \$id**; **private \$salary**; 5 *// OPTIONNEL public function \_\_construct() {}*<br>6 **function** set Name (**\$name**) { **\$this**->name **function** setName(**\$name**) { **\$this**->name = **\$name**; } **function** setId(**\$id**) { **\$this**->id = **\$id**; } **function** setSalary(**\$salary**) { **\$this**->salary = **\$salary**; } **public function** \_\_set(**\$p**,**\$v**) { 10 **echo** "calling set for property  $$p\in"$ ; **\$this**->**\$p** = **\$v**; } **public function** toString() { **return** "employee: id=\$this->id name=\$this->name salary=\$this->salary age=\$this->age\n"; } }

#### Avec FETCH CLASS (pdo-record-read-class.php)

- 1 **require\_once**('pdo-connexion-db.php');
- 2 **require\_once**('pdo-employee.php');
- 3 **\$qry**="SELECT \* FROM Employee";
- 4 **\$stt**=**\$pdo**->query(**\$qry**);
- 5 **\$stt**->setFetchMode(PDO::FETCH\_CLASS,'Employee');
- 6 **while** (**\$employee**=**\$stt**->fetch()) {
- 7 **echo \$employee**."\n";
- 8 var\_dump(**\$employee**);

 $9<sub>1</sub>$ 

Ajoute une nouvelle propriété publique age pour chaque objet créé par appel à \_\_set.

### Utilisation de FETCH\_INTO sur une instance existante o

Invoquer setFetchMode(PDO::FETCH\_INTO,\$o) sur l'objet PDOStatement avant appel à fetch/fetchAll.

• Met à jour l'objet  $\circ$  à chaque ligne résultat en associant propriétés et colonnes par leurs noms.

### Règles d'application

- Le constructeur est sans arguments.
- S'il existe une propriété publique de même nom qu'une colonne elle prend sa valeur.
- Sinon, la méthode magique \_set est appelée.
- Ou si \_\_set n'est pas définie, une exception est lancée.

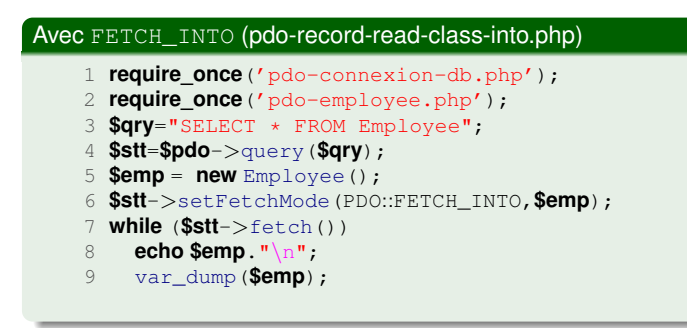

\_\_set

- Initialise les propriétés inaccessibles id et salary.
- Ajoute et initialise une nouvelle propriété publique age.

# Récupération des lignes résultats en un seul appel

```
Avec PDOStatement::fetchAll([int $style...]).
```
#### Avec FETCH\_NUM (pdo-record-fetchall-num.php)

- **require\_once**('pdo-connexion-db.php');
- **\$qry**="SELECT \* FROM Employee";
- **\$stt**=**\$pdo**->query(**\$qry**);
- **\$records**=**\$stt**->fetchAll(PDO::FETCH\_NUM);
- **foreach**(**\$records as \$record**) {

```
6 print_r($record);
```

```
7 }
```
#### Avec FETCH\_CLASS (pdo-record-fetchall-class.php)

```
1 require_once('pdo-connexion-db.php');
```

```
2 require_once('pdo-employee.php');
```

```
3 $qry="SELECT * FROM Employee";
```
**\$stt**=**\$pdo**->query(**\$qry**);

```
5 $emps=$stt->fetchAll(PDO::FETCH_CLASS,'Employee');
```
**foreach**(**\$emps as \$emp**) {

```
7 echo $emp;
```

```
\alpha
```
## Modification et suppression d'enregistrement

#### Exemple (pdo-record-update.php)

- 1 **require\_once**('pdo-connexion-db.php');
- 2 **\$qry**="UPDATE Employee SET salary=200 WHERE

#### name='superman'";

3 **\$pdo**->query(**\$qry**);

#### Exemple (pdo-record-delete.php)

- 1 **require** 'pdo-connexion-db.php';
- 2 **\$qry**="DELETE FROM Employee WHERE id=2";
- 3 **\$pdo**->query(**\$qry**);

## **Transactions**

Effectuent un ensemble d'opérations de manière groupée

Peuvent être annulées (rollback).

Le SGBD doit garantir les propriétés d'atomicité, cohérence, isolation et durabilité des transactions [\(ACID\)](https://fr.wikipedia.org/wiki/Propri�t�s_ACID)

- A Une transaction s'exécute totalement ou pas du tout (eg. en cas de panne, défaillance).
- C Une transaction doit amener la BD dans un état conforme aux règles définies (eg. contraintes d'intégrité).
	- I Toute transaction doit s'exécuter comme si elle était la seule (eg. deux transactions "simultanées" doivent aboutir au même état que celui obtenu en les exécutant séquentiellement et quelle que soit la séquence).
- D Les résultats d'une transaction confirmée sont enregistrés de façon permanente.

### **Transactions**

### Certains SGBD ne prennent pas les transactions en charge.

#### La requête SQL a été exécutée avec succès.

show engines

Profilage [Éditer en ligne] [Éditer ] [ Créer le code source PHP ] [ Actualiser ]

#### + Options

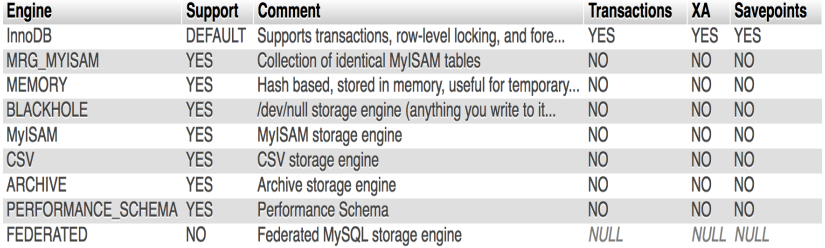

## **Transactions**

#### Exemple (pdo-transaction.php)

- 1 *// code omis préparant la requête \$qry*
- 2 **\$pdo**->beginTransaction();
- 3 **if** (**\$pdo**->exec(**\$qry**) === **FALSE**) {
- 4 **\$pdo**->rollback();

```
5 }
```

```
6 $pdo->commit();
```